## Plánek pokoje

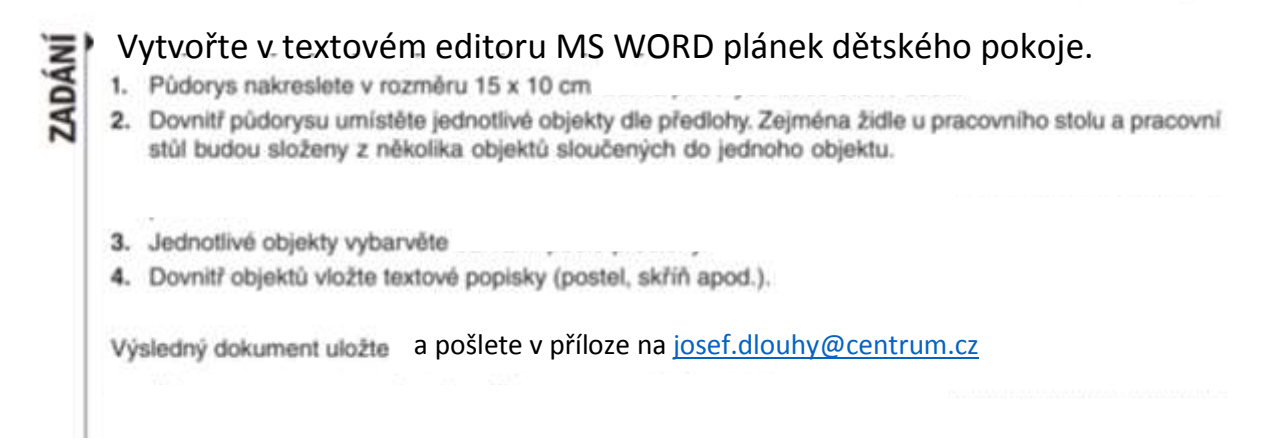

Pokud na svém PC nemáte MS WORD, můžete použít jiný editor např. WRITER z LibreOffice (je zdarma ke stažení i používání).

Ukázka možného řešení:

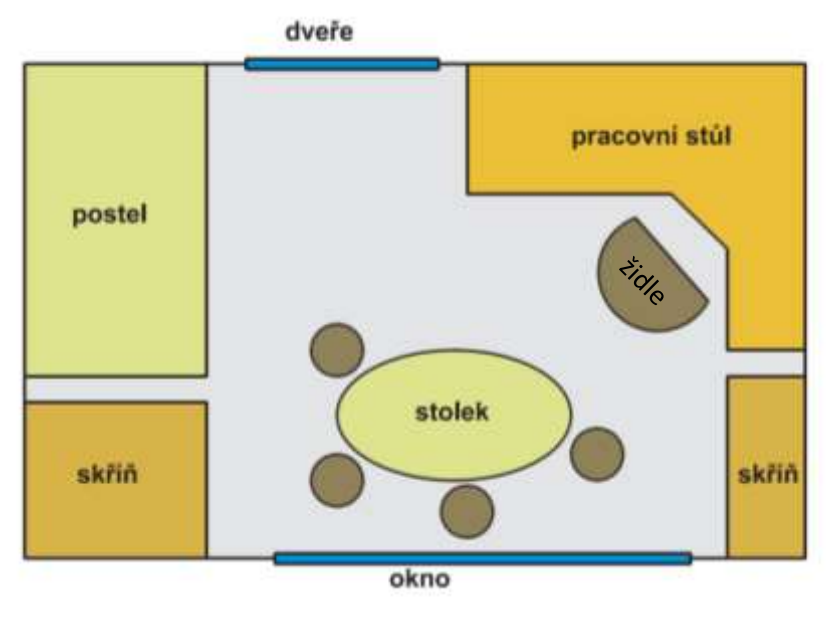

!!! nevytvářet kopii, každý má určitě jiný pokoj !!!